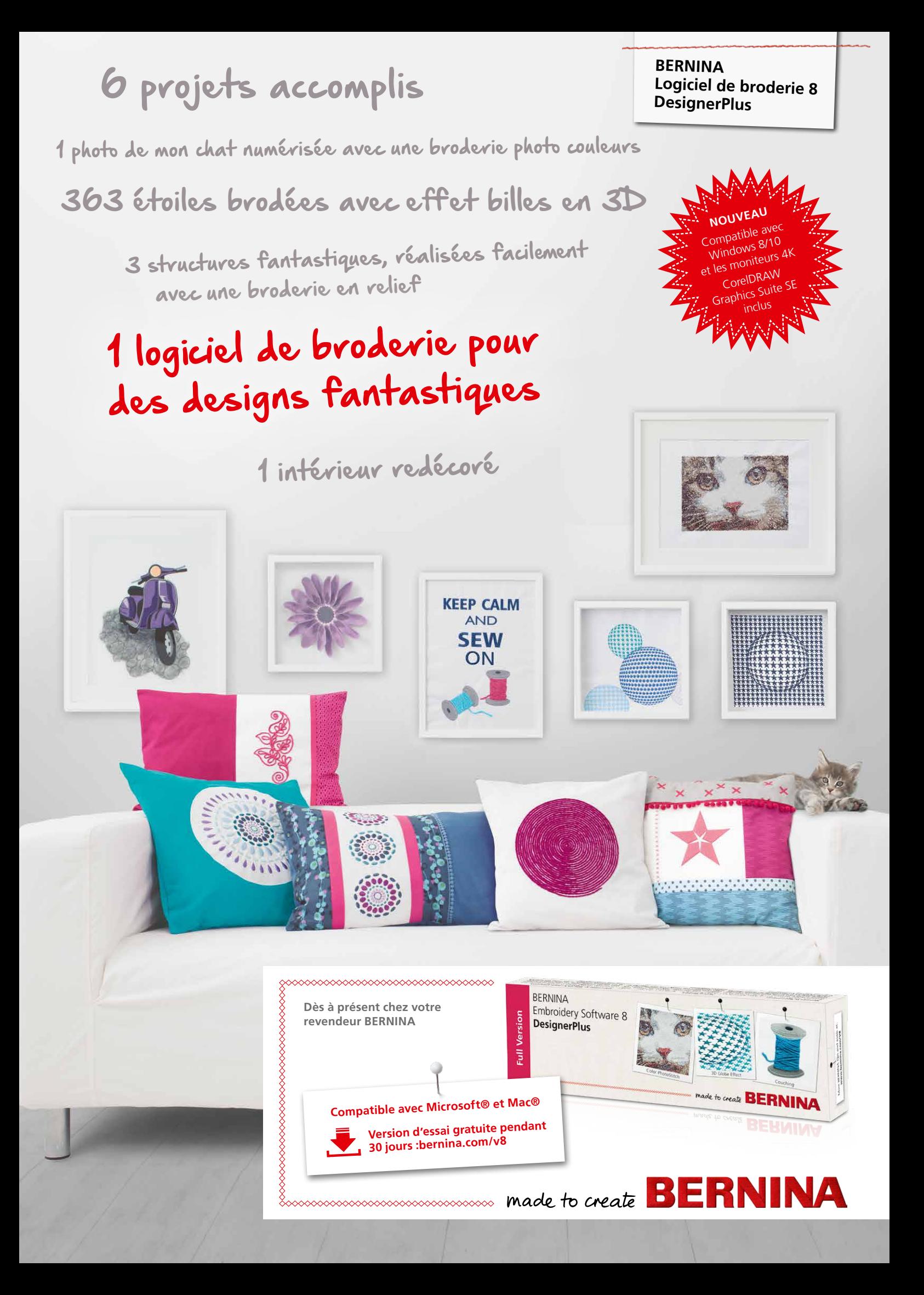

# *Logiciel de broderie BERNINA 8 – encore plus de créativité en 3D*

Le logiciel de broderie BERNINA 8 DesignerPlus est désormais disponible sur une clé USB et propose une palette encore plus grande de nouvelles fonctions fantastiques et d'effets 3D pour des broderies créatives avec une touche personnelle.

Avec la nouvelle fonction de broderie photo couleurs, vous pouvez transformer votre photo préférée en une image brodée unique. Ou utilisez l'effet bille 3D pour créer des motifs bluffants en 3 dimensions. Avec la nouvelle fonction de broderie en relief, vous transformez les fils de laine en un motif brodé en relief et les inscriptions Puffy confèrent à vos lettres brodées un aspect sophistiqué. Grâce à la fonction élargie CutWork, vous pouvez également découper des motifs avec le logiciel de broderie BERNINA 8, par exemple pour une broderie à trous ou une applique. Avec les fonctions PunchWork (feutrer) ou StumpWork (incorporer du fil), vous pouvez atteindre d'autres effets fantastiques.

Grâce à l'interface modernisée de l'utilisateur, le logiciel de broderie BERNINA 8 est encore plus simple à commander. La nouvelle fonction de positionnement permet de placer avec précision des motifs brodés au bon endroit. Les grands motifs brodés deviennent un jeu d'enfant grâce à la fonction d'encadrement multiple. De plus, la numérotation des couleurs dans la palette de couleurs permet de retrouver rapidement les couleurs de fils de broderie. Et avec la fonction automatisée d'agencement de quilts, vous pouvez broder des quilts encore plus facilement.

Tout est possible : modifiez vos motifs brodés par des effets spéciaux, ajoutez du texte, des formes et des éléments dessinés librement ou dessinez des modèles Bitmap et créez des projets multimédia uniques. Avec les outils automatiques de numérisation, un clic suffit pour transformer des photos de divers formats en motifs brodés. Utilisez la présentation simple et rapide de votre motif bordé dans divers coloris avec la roue des couleurs. La broderie n'a encore jamais été aussi simple et variée.

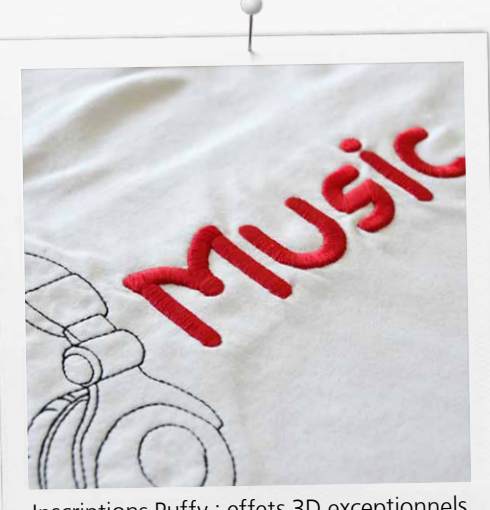

Inscriptions Puffy : effets 3D exceptionnels grâce à des lettres rehaussées

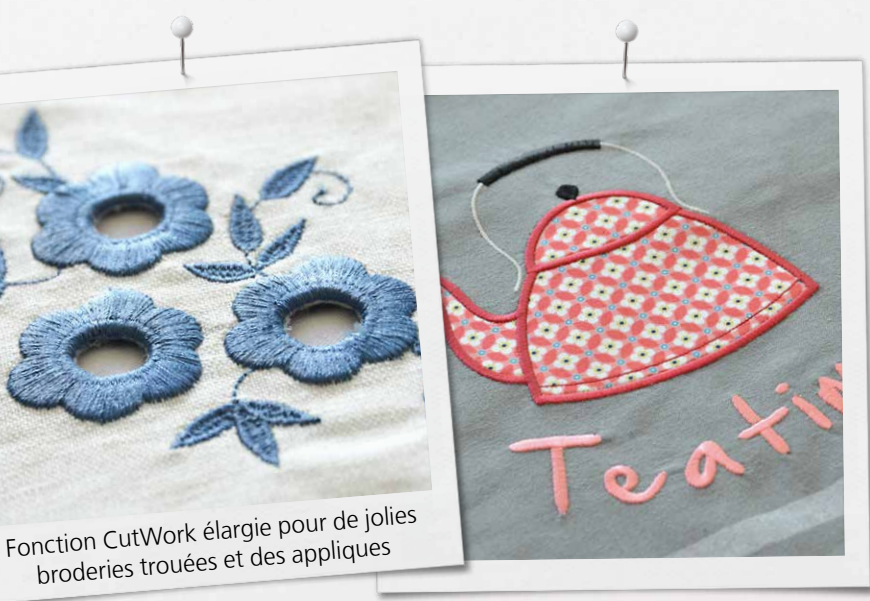

L'emballage du nouveau logiciel de broderie BERNINA 8 DesignerPlus contient une clé USB et une carte de clé produit qui remplace le dongle USB traditionnel. La clé USB est nécessaire pour l'installation et la clé produit pour l'activation du logiciel. Le logiciel de broderie BERNINA 8 existe exclusivement dans la version DesignerPlus. Pour de plus amples informations quant à l'installation ou la mise à jour de versions plus anciennes du logiciel, veuillez contacter votre revendeur BERNINA ou consultez le site www.bernina.com/V8.

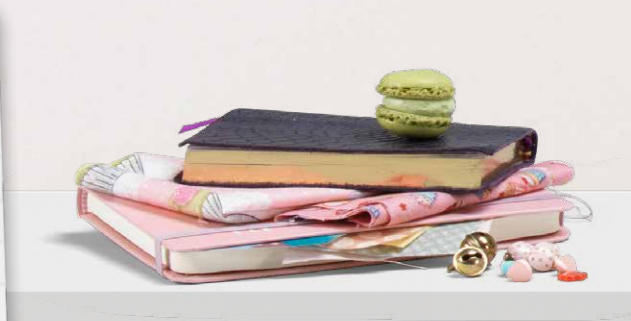

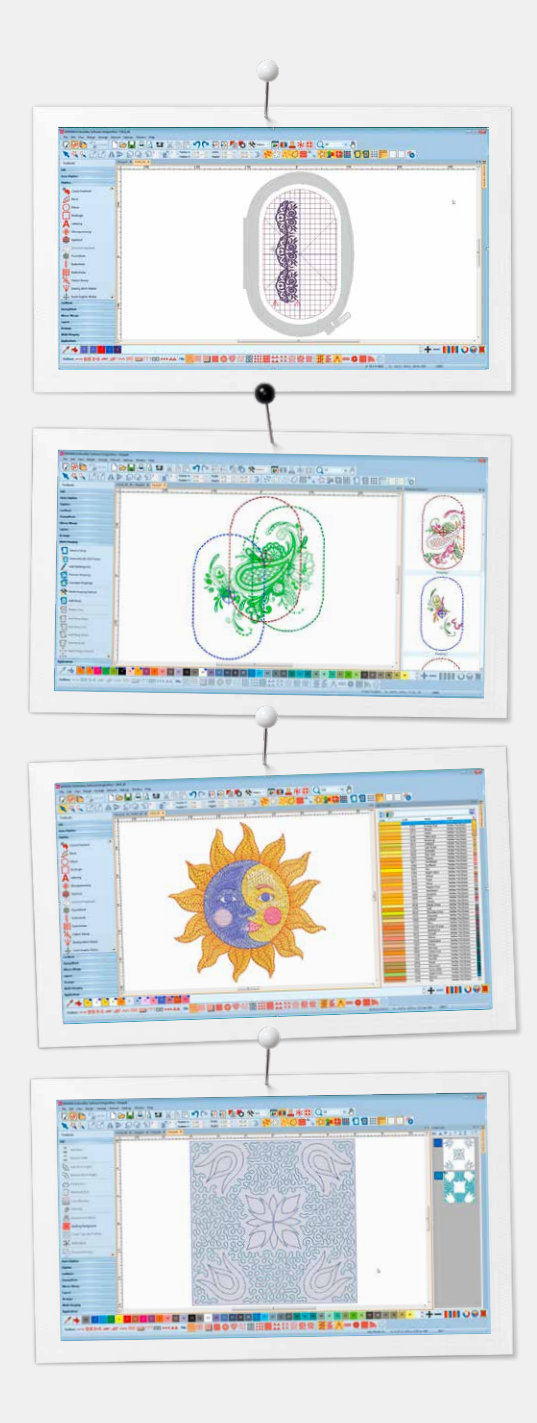

## *Des nouvelles fonctions que vous allez adorer :*

### **Positionnement**

- Ajout d'un patron de cadre de broderie dans l'aperçu de la broderie
- Déplacement et rotation du motif brodé dans le cadre de broderie
- Les options d'impression élargies permettent un aperçu réaliste de la broderie
- Le patron de cadre de broderie et les marques de point de faufilage permettent de positionner précisément le motif brodé

#### **Bordures multiples**

- L'ajout automatique du cadre brodé permet de broder un grand motif avec aussi peu de tours de cadre que possible
- Aperçu des séquences du cadre de broderie
- Options multiples d'encadrement pour régler l'ajout de bord des repères d'enregistrement
- Enregistrer en tant que motif complet brodé ou en tant que fichiers individuels

## **Gestion des couleurs**

- Couleurs numérotées dans la palette pour retrouver facilement les couleurs
- Roue des couleurs avec diverses options
- Surlignage des couleurs utilisées dans le motif brodé
- Afficher ou cacher les couleurs non encore utilisées dans la palette
- Sélection simple d'une couleur afin de remplir des zones dans le motif brodé
- Palette avec couleurs standard (56 + 3 appliques)
- Agencement horizontal ou vertical

#### **Agencement automatique en bloc quilt**

- Création automatique des arrières-plans de quilt en design quilt Echo, par exemple des blocs quilt avec remplissage par point méandre
- Aides au dimensionnement et au positionnement Quilt

#### **Bibliothèque intégrée de motifs brodés**

- Fonction optimisée et plus performante de recherche des motifs brodés
- Accès rapide à tous les motifs brodés et manipulation optimisée
- Recherche, groupement et gestion faciles des motifs brodés

#### **Interface plus intuitive et fonctions optimisées**

- Menu optimisé, moderne, intuitif et facile à commander
- Sélection entre symboles petits et grands
- Affichage en option des noms et fonctions d'outils
- Ouverture simultanée de plusieurs motifs brodés passage rapide entre les motifs brodés à l'aide d'onglets

#### **Nouvelles caractéristiques techniques**

- Compatible avec Windows 8/10 et les moniteurs 4K
- CorelDRAW Graphics Suite SE inclus
- 

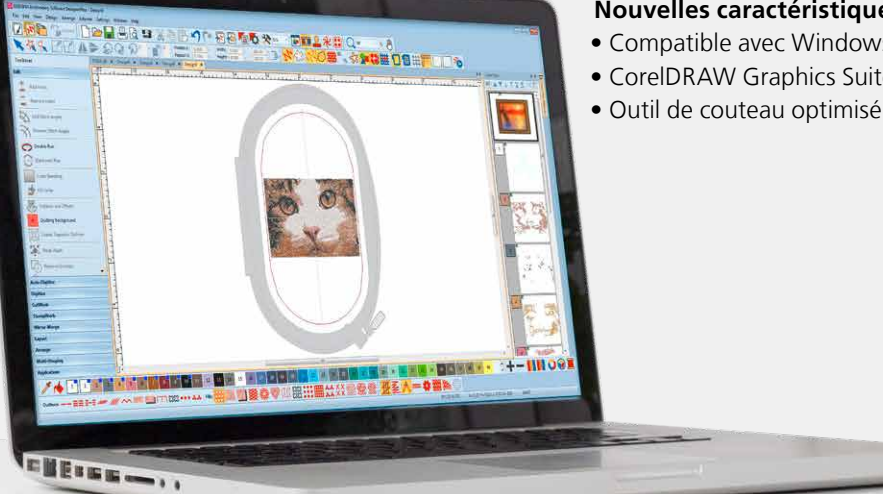

# **Broderie photo couleurs**

Transformez la photo préférée de votre compagnon à quatre pattes en un motif brodé réaliste et fidèle. Avec la nouvelle numérisation automatique, vous pouvez effectuer cela en quelques étapes simples et broder le résultat sur votre brodeuse BERNINA. Choisissez la couleur et la taille, le logiciel fait le reste.

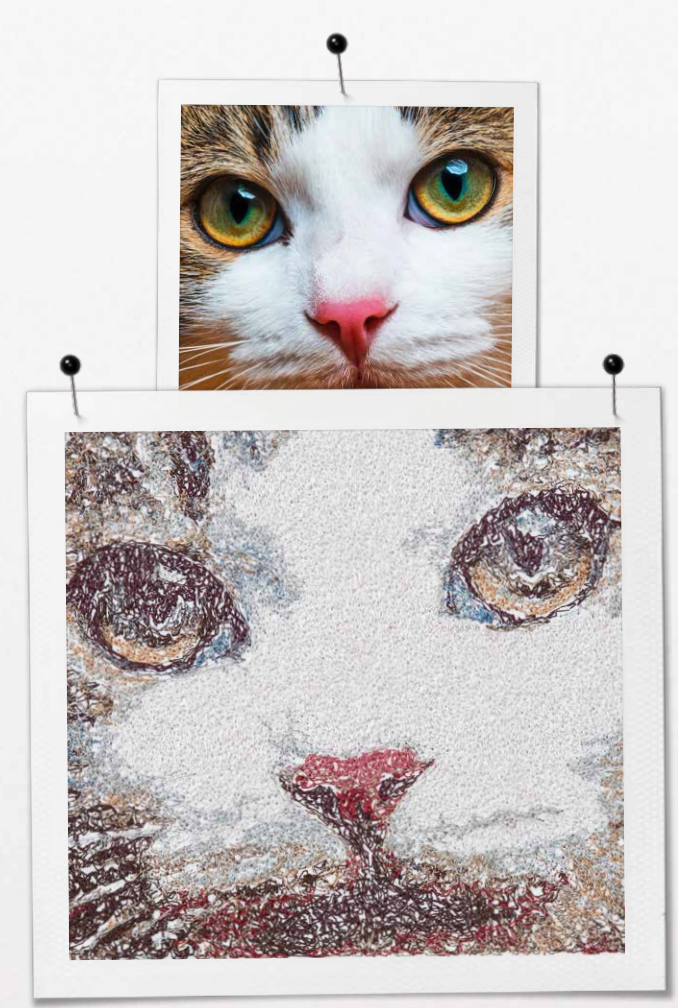

# *NOUVEAU NOUVEAU*

Créez un effet bille 3D grandiose. À l'aide du logiciel, une broderie plate est transformée en un motif brodé 3D aussi réel que nature.

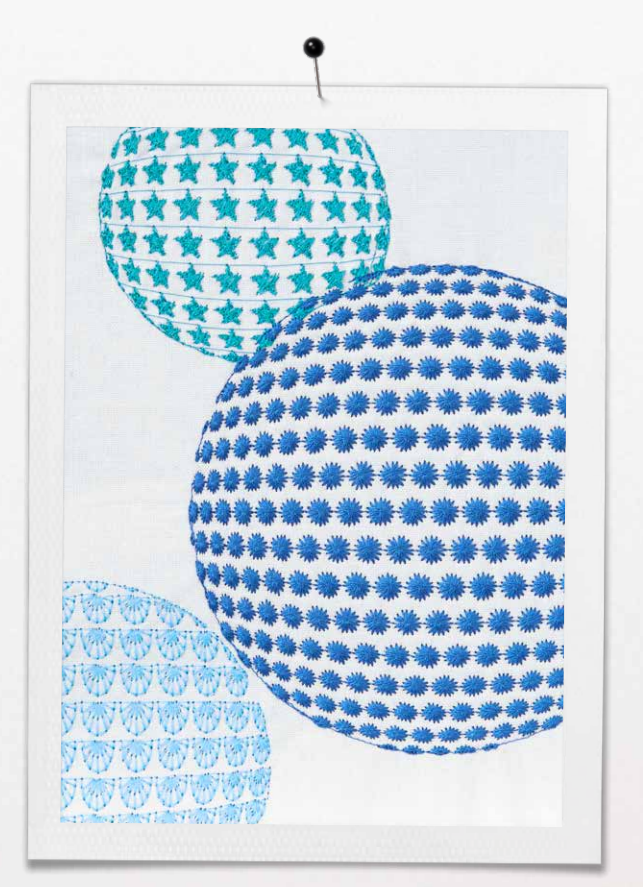

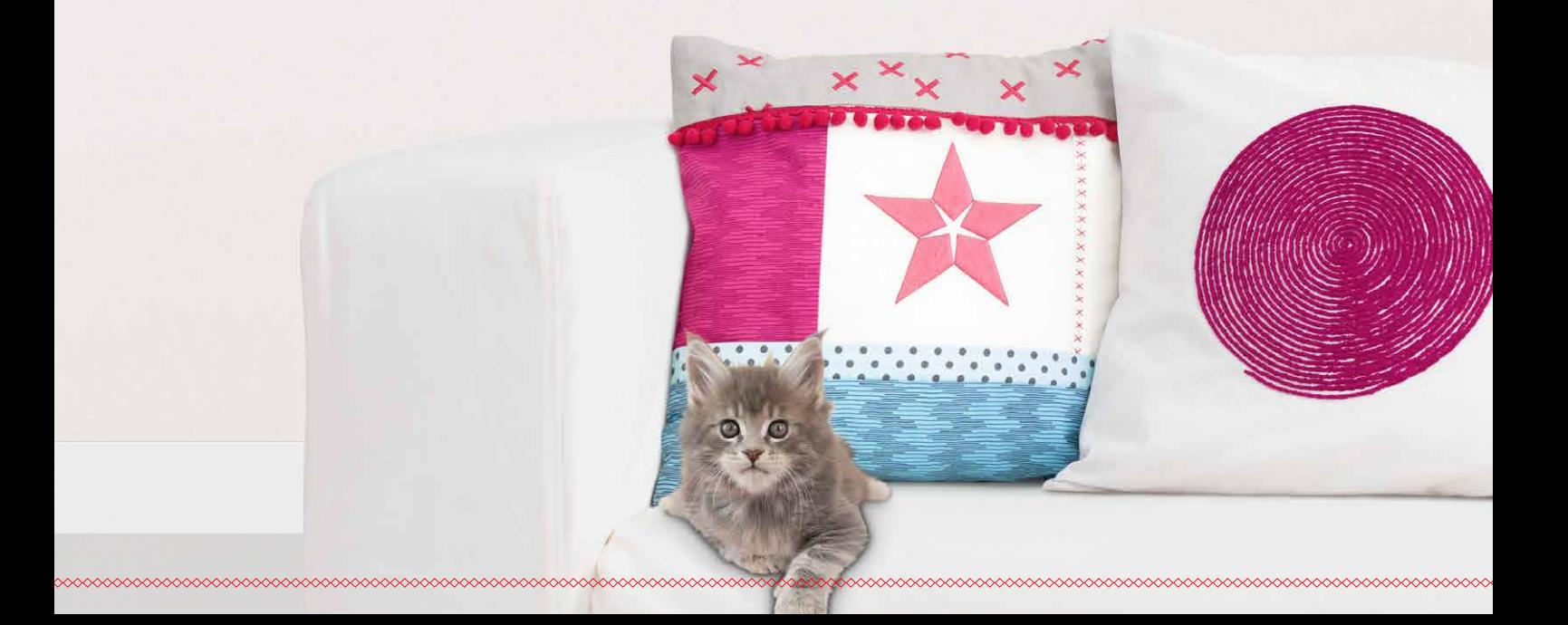

# *Broderie en relief*

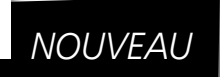

Transformez vos fils de laine en une broderie aux effets entièrement nouveaux. Le relief des fils de laine confère à vos créations un aspect particulièrement plastique.

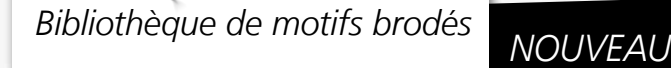

La nouvelle bibliothèque intégrée de motifs brodés offre un accès rapide à tous les motifs brodés et permet de les grouper et de les chercher encore plus facilement. Laissez-vous inspirer par le nouvel aperçu des motifs brodés.

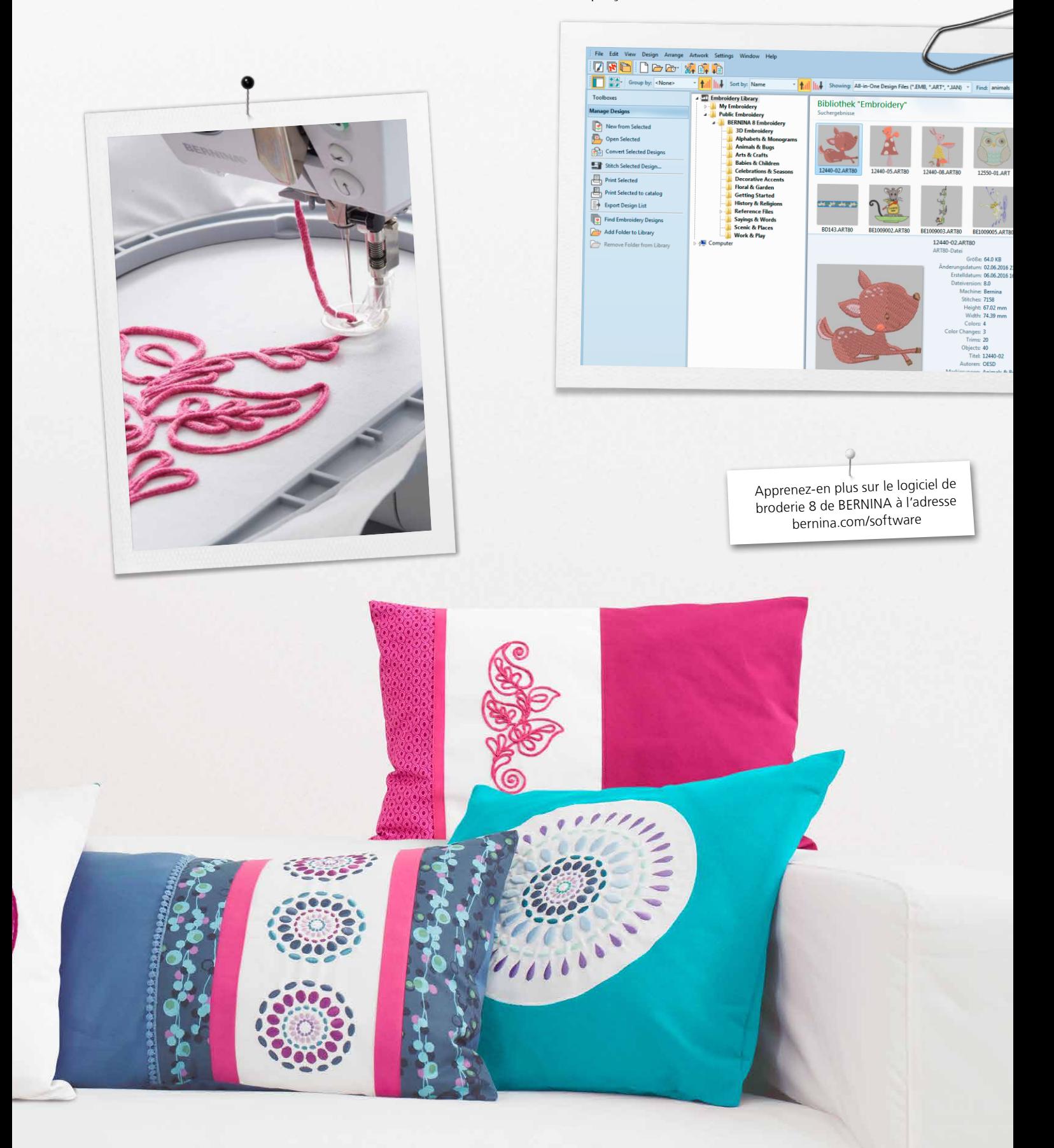

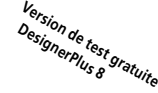

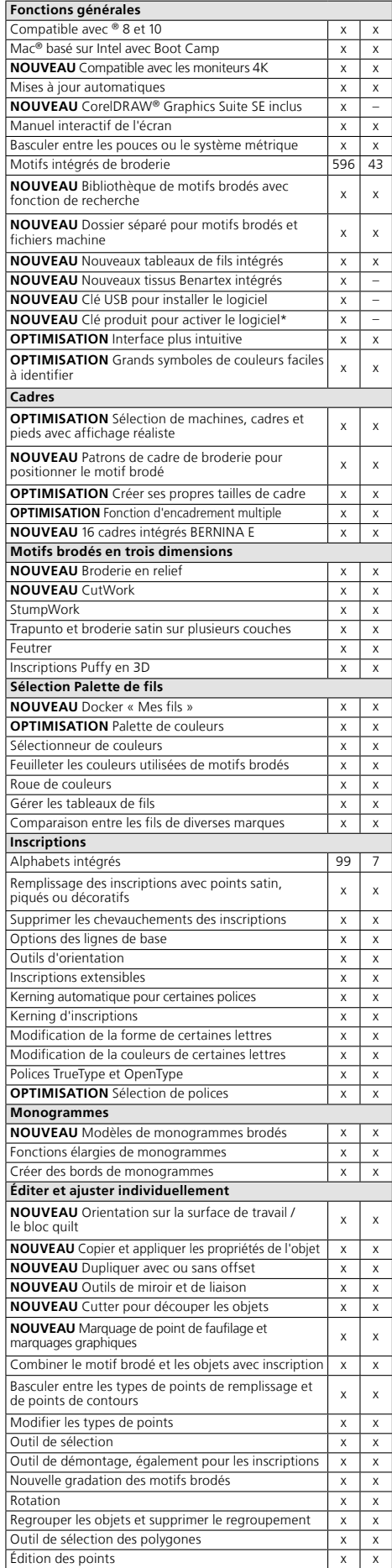

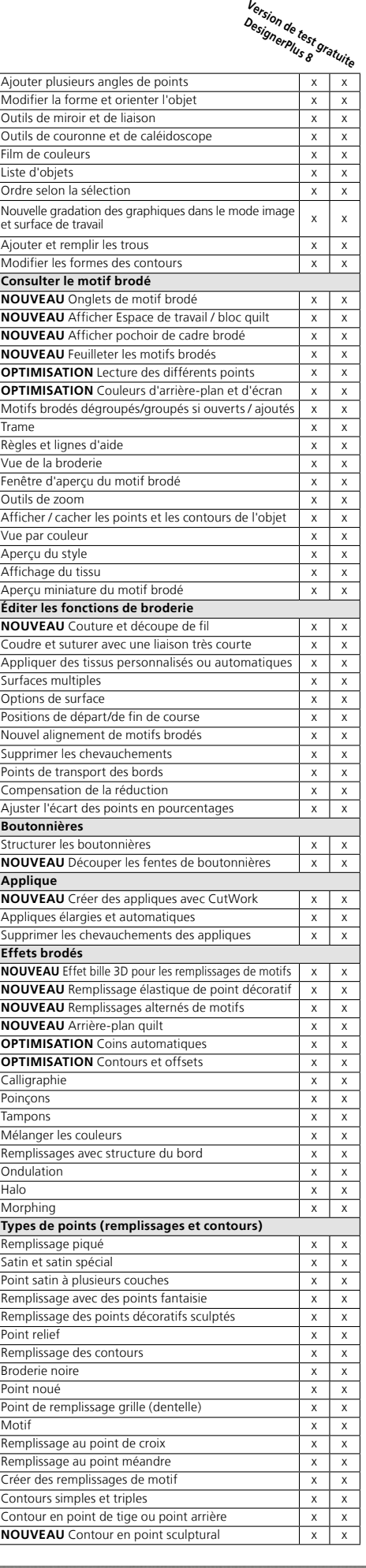

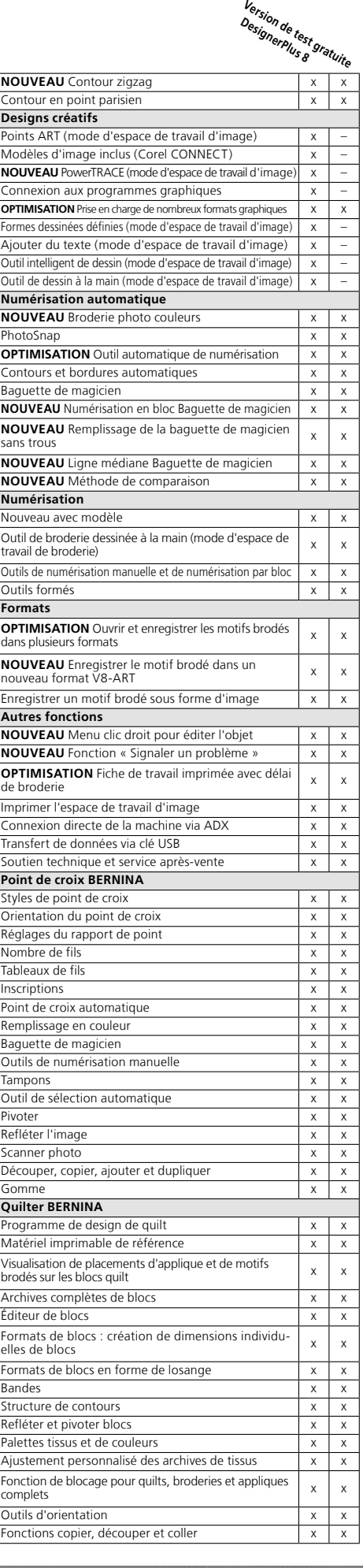

Tous les modèles et accessories ne sont pas disponibles dans tous les pays. Sous réserve de modifications de l'équipement ou du modèle. Pour plus d'informations, demandez à votre revendeur BERNINA. Tous les modèles et accessoires ne sont pas disponibles dans tous les pays. Sous réserve de modifications de l'équipement ou du modèle. Pour plus d'informations, demandez à votre revendeur BERNINA. @ 2017 BERNINA International AG © 2017 BERNINA International AG

oesp **WILCOM Is a Microsoft Partner** 

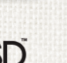